# CS473685 **Tracking Assets and Equipment in BIM 360**

Krystian Macek Autodesk

### **Learning Objectives**

- Learn how to set up assets categories for tracking out in the field.
- Learn how to create barcodes and assign them to assets.
- Learn how to track issues against assets and assign them to responsible parties for resolution.
- Learn how to fill out asset tests and inspections during the asset lifecycle.

## **Description**

Construction teams need an experience that lets an asset, such as equipment, and its data flow seamlessly from design to construction through handover and operations. This class will explore how to use BIM 360 software as a means for tracking key milestones in the asset lifespan from design and fabrication, to delivery, installation, commissioning, and, ultimately, handover. This class will also explore workflows around building commissioning and creating repositories for asset-related documentation, including product information such as cut sheets and warranty documents as well as links to checklists, RFIs, submittals, and other workflows related to the asset. See how to use the BIM 360 platform to provide integrations with various workflows throughout an asset's life.

## **Presentation video content**

- Assets Demo
- Initialize Assets from Design Model Revit DA

## **Speaker**

Krystian Macek – Sr. Product Manager, ACC

With 20 years of cross industry experience, Krystian drives the vision and roadmap for Autodesk Construction Solutions, focusing on revolutionizing the way construction work is done and managed. He has successful track record in developing new products and services on a variety of platforms including cloud-based, web and mobile. During his tenure at Autodesk, Krystian has been responsible for Asset Management, BIM 360 Field and Reporting. He holds a Bachelor of Science in Computer Science from Northeastern University. Outside of work, Krystian enjoys the outdoors as well as instructing high performance driving events at tracks throughout Northeast.

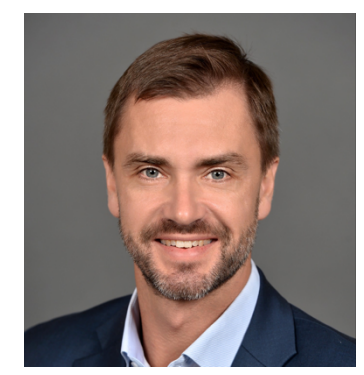